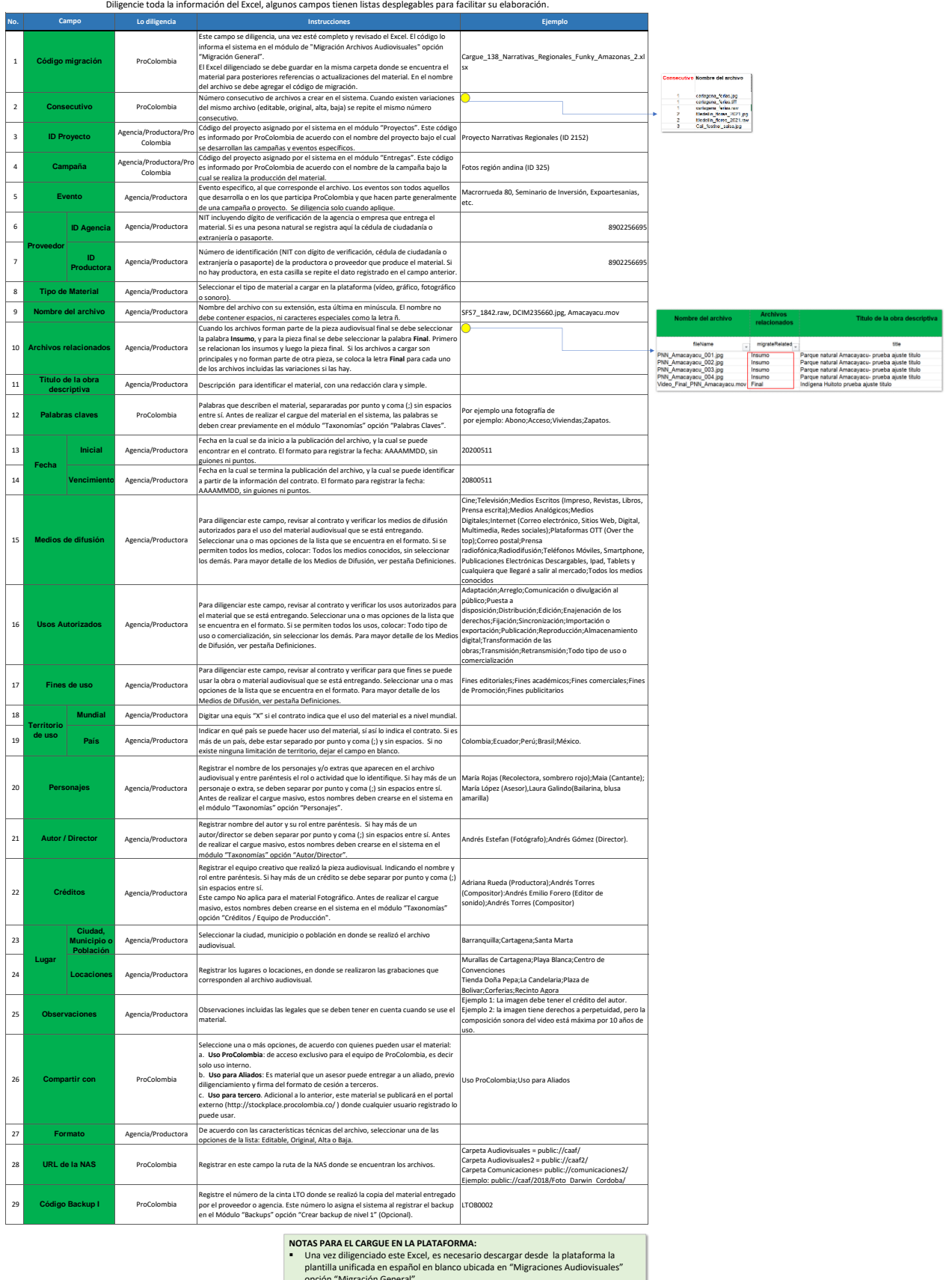

**Instructivo para llenar el Excel**

opción "Migración General". ▪ En dicha plantilla se deben pegar los datos registrados en la pestaña **datos** del presente Excel. Pegarlos en forma de texto a partir de la fila 5 y sin modificar los